# **passpy Documentation**

*Release 1.0.2*

**Benedikt Rascher-Friesenhausen**

**Feb 22, 2020**

# **Contents**

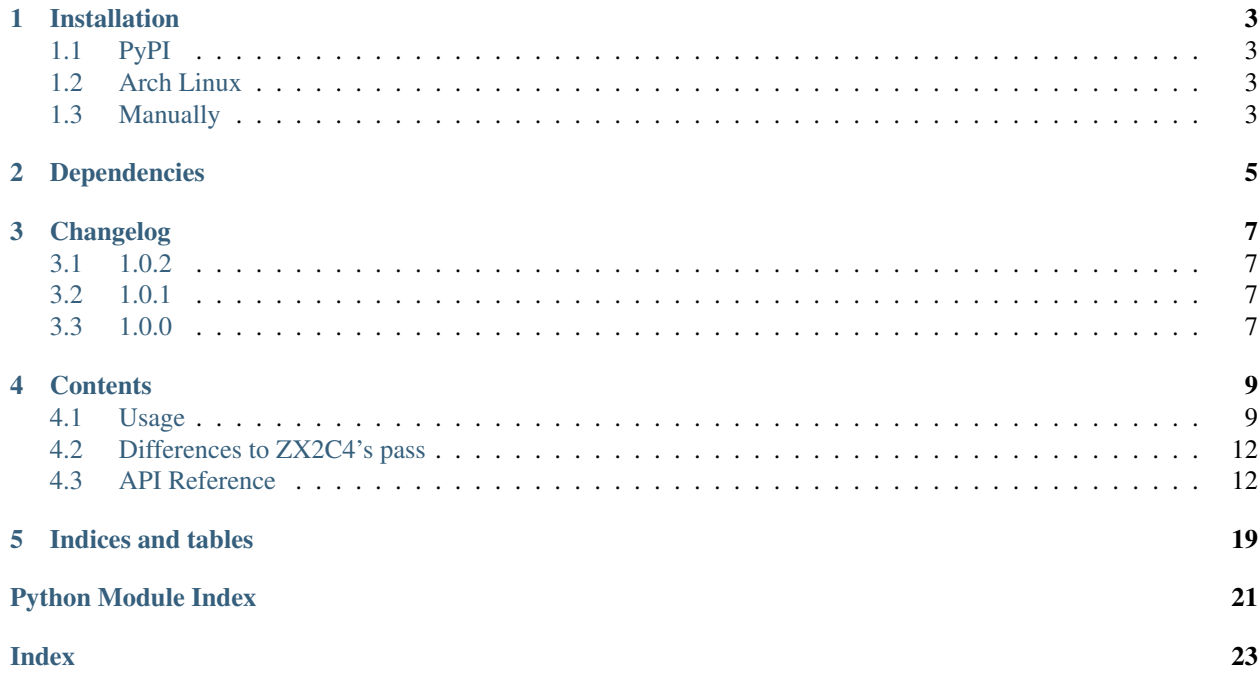

passpy has been written to be a platform independent library and cli that is compatible with [ZX2C4's pass.](http://www.passwordstore.org)

passpy saves your passwords in gpg encrypted files and optionally uses git as a revision tool. All files are stored inside the directory given by the *PASSWORD\_STORE\_DIR* environment variable (*~/.password-store* if not set) and can be organised into folders. You can also just copy the whole store to have your passwords available where ever you like.

## Installation

### <span id="page-6-1"></span><span id="page-6-0"></span>**1.1 PyPI**

Just do \$ [sudo] pip install passpy

# <span id="page-6-2"></span>**1.2 Arch Linux**

The package python-passpy is available in the AUR for you to install however you like.

## <span id="page-6-3"></span>**1.3 Manually**

Either clone the git repository using \$ git clone https://github.com/bfrascher/passpy.git

or download the source from the releases tab and extract it. Afterwards change into the new folder and do \$ [sudo] python setup.py install

# Dependencies

<span id="page-8-0"></span>passpy depends on Python 3.3 or later (it has mostly been tested using Python 3.5). The program makes use of [git](https://www.git-scm.com) and [gpg2](https://gnupg.org) as well as either xclip or xsel on Linux.

The following Python packages will be installed alongside passpy:

- [gitpython](https://github.com/gitpython-developers/GitPython)
- [python-gnupg](https://bitbucket.org/vinay.sajip/python-gnupg)
- [click](http://click.pocoo.org/)
- [pyperclip](https://github.com/asweigart/pyperclip)

If you are on Windows and want colourised output on the command line, you will additionally need to install [colorama.](https://github.com/tartley/colorama)

# Changelog

### <span id="page-10-1"></span><span id="page-10-0"></span>**3.1 1.0.2**

- Now also read the default password store location from *PASSWORD\_STORE\_DIR* for the cli.
- Show a better error message when the password store does not exist.
- Always use the *path* parameter of *Store.init\_store* relative to *Store.store\_dir*.

## <span id="page-10-2"></span>**3.2 1.0.1**

• Fix documentation.

# <span id="page-10-3"></span>**3.3 1.0.0**

• Read the default password store location from the *PASSWORD\_STORE\_DIR* environment variable, just like *pass* does (contributed by Jonathan Waldrep).

### **Contents**

### <span id="page-12-1"></span><span id="page-12-0"></span>**4.1 Usage**

### **4.1.1 CLI**

#### **Setting up the password store**

To initialise a new password store use:

```
$ passpy init "passpy gpg id"
Password store initialised for passpy gpg id.
```
where passpy gpg id is the ID of the GPG key to encrypt the password files with. You can use different IDs for different folders inside the store by adding the -path or -p option. It is also possible to use multiple IDs instead of just one.

If you want to use git to revision your passwords you can initialise it with:

\$ passpy git init

By calling passpy git  $[\dots]$  you can directly interact with git acting on the password store to e.g. add remotes to push/pull to/from them.

#### **Using the password store**

You can use the  $-\text{help}$  option on any command to get all the available options.

To list all existing passwords in the password store use:

```
$ passpy ls
Password Store
 |-- Email
```
(continues on next page)

(continued from previous page)

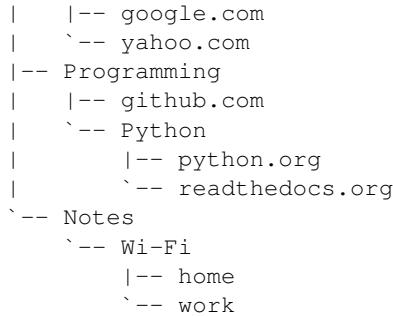

#### We can show a password:

```
$ passpy show Email/google.com
z.Rw6$`U=2MZs(i9\>-r
```
or copy it to the clipboard:

```
$ passpy show -c Email/google.com
Copied Email/google.com to the clipboard.
```
When accessing a password you will be prompted to enter your password for the encryption key. If you have a running gpg-agent you can configure it, so that you stay authenticated for several minutes. This helps especially when accessing multiple passwords in short order, e.g. when moving passwords and reencrypting them.

To add an existing password to the store use:

```
$ passpy insert Webshop/amazon.com
Enter password for Webshop/amazon.com:
Repeat for confirmation:
```
Using the  $--$ echo or  $-e$  option you won't be prompted to repeat the password. With  $--$ multiline or  $-m$  you can enter multiple lines, or you can use \$ passpy edit pass-name to edit password files with your default text editor.

To let passpy generate a password for you, use:

```
$ passpy generate Social/facebook.com 16
The generated password for Social/facebook.com is:
\&, "S_Bq}qWKW\<^f
```
If you don't want any symbols in your password use the  $-$ no-symbols or  $-n$  option. Like show you can copy the generated password to the clipboard with  $-\text{clip}$  or  $-\text{c}$  and  $-\text{inp}$  and  $-\text{inp}$  will overwrite the first line of an existing password file with the new password.

To copy or move a password file or folder in the password store use:

```
$ passpy cp/mv Webshop Webshops
/home/user/.password-store/Webshop/amazon.com.gpg -> /home/user/.password-store/
˓→Webshops/amazon.com.gpg
```
To avoid being prompted for every file that already exists at the destination, use the  $-$ force or  $-f$ option. When using a trailing / in the destination name, the destination will always be treated as a directory.

Finally, you can delete a password file

```
$ passpy rm Social/facebook.com
Really delete Social/facebook.com? [y/N] y
removed Social/facebook.com
```
Passing the  $-$ force or  $-f$  option will delete the file without asking and  $-$ recursive or  $-r$  will delete whole directories, if one is given.

### **4.1.2 Library**

To use passpy in your Python project, we will first have to create a new passpy. store. Store object

```
>>> import passpy
>>> store = passpy.Store()
```
If git or gpg2 are not in your PATH you will have to specify them via git\_bin and gpg\_bin when creating the store object. You can also create the store on a different folder, be passing store\_dir along.

To initialise the password store at store\_dir, if it isn't already, use

```
>>> store.init_store('store gpg id')
```
where store gpg id is the name of a GPG ID. Optionally, git can be initialised in very much the same way

```
>>> store.init_git()
```
You are now ready to interact with the password store. You can set and get keys using [passpy.store.](#page-20-0) [Store.set\\_key\(\)](#page-20-0) and [passpy.store.Store.get\\_key\(\)](#page-18-0).[passpy.store.Store.gen\\_key\(\)](#page-18-1) generates a new password for a new or existing key. To delete a key or directory, use  $passpy.store.S.$ [remove\\_path\(\)](#page-19-0).

For a full overview over all available methods see *[store module](#page-17-1)*.

### **4.1.3 Data Organisation**

You are free to organise your files in the store however you like. But, as the  $-\text{clip}$  or  $-\text{c}$  option only copies the first line of a password file to the clipboard and the  $-\text{in-place}$  or  $-\text{i}$  option overwrites the first line with a new password, it is recommended that you have your password on the first line for each password file. That way it is easy to fetch a password for a login form or update an existing password file.

Some users might want to store additional information for a store entry, like a websites URL, the username and so on. There are many methods to do this, some of which are listed under *Data Organization* on the website for [ZX2C4's](https://www.passwordstore.org) [pass.](https://www.passwordstore.org) The authors preferred way to do this (both for pass and passpy) is to have additional lines under the first one with a leading keyword. An entry might look like this:

```
z.Rw6$`U=2MZs(i9\>-r
URL: accounts.google.com/*
Username: somegoogleuser@gmail.com
Chrome Sync Password: EK6zzRo4chejRBztuVUF3CvqvRg9E4
```
Of course, as said in the beginning of the section, how you organise your data is completely up to you and this is just one way of doing things.

## <span id="page-15-3"></span><span id="page-15-0"></span>**4.2 Differences to ZX2C4's pass**

While passpy is fully compatible with [ZX2C4's pass][\(http://www.passwordstore.org\)](http://www.passwordstore.org), there are some differences:

- As for the moment passpy does not print as many messages to the user, as pass does. Also some messages might be phrased differently.
- When invoking pass without any known command, show is used. passpy always needs to be given a command to invoke.
- passpy allows gen as a alternative to generate.
- After editing a password file with an editor pass notes the used editor in the git commit message. passpy uses the same message for updating a key, regardless if an editor was used or not. This is because for both cases [passpy.store.Store.set\\_key\(\)](#page-20-0) is being called which also handles the git commit.
- pass lists all files in the password store that do not start with a .. passpy only lists files that end on .gpg. The reason for this change is that the returned key names should be directly accessible with  $passpy.setore$ . [Store.get\\_key\(\)](#page-18-0), which expects a file ending on .gpg.

## <span id="page-15-1"></span>**4.3 API Reference**

### **4.3.1 git module**

This module includes all calls to the [git wrapper.](https://github.com/gitpython-developers/GitPython/)

```
passpy.git._git_commit(repo, msg, verbose=False)
     Commit the current changes.
```
#### **Parameters**

- <span id="page-15-2"></span>• **repo** ([git.repo.base.Repo](https://gitpython.readthedocs.io/en/stable/reference.html#git.repo.base.Repo)) – The repository to use.
- $\text{msg}(str)$  $\text{msg}(str)$  $\text{msg}(str)$  The commit message.
- **verbose** ([bool](https://docs.python.org/3/library/functions.html#bool)) (optional) If True git's standard output will be printed.

#### passpy.git.**get\_git\_repository**(*path*)

Get the git repository at path.

**Parameters path**  $(str)$  $(str)$  $(str)$  – The path of a git repository to return.

Return type [git.repo.base.Repo](https://gitpython.readthedocs.io/en/stable/reference.html#git.repo.base.Repo)

Returns The git repository at path or None if no repository exists.

passpy.git.**git\_add\_path**(*repo*, *path*, *msg*, *commit=True*, *verbose=False*) Add a file or directory to the git repository and commit.

- **repo** ([git.repo.base.Repo](https://gitpython.readthedocs.io/en/stable/reference.html#git.repo.base.Repo)) The git repository. If None the function will silently fail.
- **path** ([str](https://docs.python.org/3/library/stdtypes.html#str) or [list](https://docs.python.org/3/library/stdtypes.html#list)) The path of the file or directory to commit relative to passpy. store.Store.store\_dir.
- $\text{msg}(str)$  $\text{msg}(str)$  $\text{msg}(str)$  The commit message.
- **commit**  $(b \circ \circ l)$  (optional) If  $Tru$ e the added file will also be commited.
- **verbose** ([bool](https://docs.python.org/3/library/functions.html#bool)) (optional) If True git's standard output will be printed.

Raises **[OSError](https://docs.python.org/3/library/exceptions.html#OSError)** – if something went wrong with adding the files.

<span id="page-16-1"></span>passpy.git.**git\_config**(*repo*, *\*args*)

Change the configuration of a git repository.

**Parameters repo** (git. Repo) – The git repository to change the configuration for.

passpy.git.**git\_init**(*path*)

Create a new git repository.

**Parameters path**  $(str)$  $(str)$  $(str)$  – The absolute path directory to create a git repository in.

Return type git. Repo

Returns The newly initialised git repository.

passpy.git.**git\_remove\_path**(*repo*, *path*, *msg*, *recursive=False*, *commit=True*, *verbose=False*) Remove the file or directory at path from the repository and commit.

#### **Parameters**

- **repo** ([git.repo.base.Repo](https://gitpython.readthedocs.io/en/stable/reference.html#git.repo.base.Repo)) The git repository. If None the function will silently fail.
- **path** ([str](https://docs.python.org/3/library/stdtypes.html#str) or [list](https://docs.python.org/3/library/stdtypes.html#list)) The file or directory to remove.
- $\text{msg}(str)$  $\text{msg}(str)$  $\text{msg}(str)$  The commit message.
- **recursive** ([bool](https://docs.python.org/3/library/functions.html#bool)) (optional) Set to True if directories should be removed from the repository recursively.
- <span id="page-16-0"></span>• **verbose** ([bool](https://docs.python.org/3/library/functions.html#bool)) – (optional) If True git's standard output will be printed.

### **4.3.2 gpg module**

This module includes all calls to the [gnupg wrapper.](https://bitbucket.org/vinay.sajip/python-gnupg)

```
passpy.gpg._get_gpg_recipients(path)
```
Get the GPG recipients for the given path.

**Parameters path**  $(str)$  $(str)$  $(str)$  – The directory to get the GPG recipients for.

Raises **[FileNotFoundError](https://docs.python.org/3/library/exceptions.html#FileNotFoundError)** – if there is not valid .gpg-id file for path.

Return type [list](https://docs.python.org/3/library/stdtypes.html#list)

Returns The list of IDs of the GPG recipients for the given path.

passpy.gpg.**\_reencrypt\_key**(*path*, *gpg*, *gpg\_recipients*)

Reencrypt a single key.

Gets called from passpy.gpg.\_reencrypt\_path().

#### **Parameters**

- **path**  $(str)$  $(str)$  $(str)$  The path to a gpg encrypted file.
- **gpg** ([gnupg.GPG](https://python-gnupg.readthedocs.io/en/latest/gnupg.html#gnupg.GPG)) The gpg object.
- **gpg\_recipients** ([list](https://docs.python.org/3/library/stdtypes.html#list)) The list of GPG Ids to encrypt the key with.

passpy.gpg.**read\_key**(*path*, *gpg\_bin*, *gpg\_opts*)

Read and decrypt a single key file.

#### **Parameters**

• **path**  $(str)$  $(str)$  $(str)$  – The path to the key to decrypt.

- <span id="page-17-2"></span>•  $qpg\_bin(str)$  $qpg\_bin(str)$  $qpg\_bin(str)$  – The path to the gpg binary.
- **gpg\_opts** ([list](https://docs.python.org/3/library/stdtypes.html#list)) The options for gpg.

Return type [str](https://docs.python.org/3/library/stdtypes.html#str)

Returns The unencrypted content of the file at *path*.

passpy.gpg.**reencrypt\_path**(*path*, *gpg\_bin*, *gpg\_opts*) Reencrypt a single or multiple keys.

If path is a directory all keys inside that directory and it's subdirectories will be reencrypted.

#### Parameters

- **path**  $(str)$  $(str)$  $(str)$  The key or directory to reencrypt. If None the function will silently fail.
- **gpg\_bin** ([str](https://docs.python.org/3/library/stdtypes.html#str)) The path to the gpg binary.
- **gpg\_opts** ([list](https://docs.python.org/3/library/stdtypes.html#list)) The gpg options.

Raises **[FileNotFoundError](https://docs.python.org/3/library/exceptions.html#FileNotFoundError)** – if path does not exist.

passpy.gpg.**write\_key**(*path*, *key\_data*, *gpg\_bin*, *gpg\_opts*) Encrypt and write a single key file.

#### **Parameters**

- $path(str)$  $path(str)$  $path(str)$  The path to the key to decrypt.
- $qpq_bin(str)$  $qpq_bin(str)$  $qpq_bin(str)$  The path to the gpg binary.
- **gpg\_opts** ([list](https://docs.python.org/3/library/stdtypes.html#list)) The options for gpg.

### <span id="page-17-1"></span>**4.3.3 store module**

<span id="page-17-0"></span>**class** passpy.store.**Store**(*gpg\_bin='gpg2'*, *git\_bin='git'*, *store\_dir='~/.password-store'*, *use\_agent=True*, *interactive=False*, *verbose=False*) Python implementation of ZX2C4's password store.

**\_\_init\_\_**(*gpg\_bin='gpg2'*, *git\_bin='git'*, *store\_dir='~/.password-store'*, *use\_agent=True*, *interactive=False*, *verbose=False*) Creates a new Store object.

- **gpg\_bin**  $(str)$  $(str)$  $(str)$  (optional) The path to the gpg binary.
- **git** bin  $(str)$  $(str)$  $(str)$  (optional) The path to the git binary. CURRENTLY DOES NOTHING You will need to set the environmental variable GIT\_PYTHON\_GIT\_EXECUTABLE to your path to git binary if your git binary not in your PATH already.
- **store\_dir** ( $s \, t \, r$ ) (optional) The path to the password store. Will use the value of the PASSWORD\_STORE\_DIR environment variable by default, or *~/.password-store*, if not set.
- **use** agent  $(bood)$  (optional) Set to True if you are using a gpg agent.
- **interactive** ([bool](https://docs.python.org/3/library/functions.html#bool)) (optional) If True the user will be prompted before overwriting/deleting files.
- **verbose** ([bool](https://docs.python.org/3/library/functions.html#bool)) (optional) If  $Tru$ e additional information will be printed to the standard out.

#### <span id="page-18-2"></span>**\_\_weakref\_\_**

list of weak references to the object (if defined)

**\_copy\_move\_path**(*old\_path*, *new\_path*, *force=False*, *move=False*)

Copies or moves a key or directory within the password store.

#### Parameters

- **old\_path** ([str](https://docs.python.org/3/library/stdtypes.html#str)) The current path of the key or directory.
- **new\_path** ([str](https://docs.python.org/3/library/stdtypes.html#str)) The new path of the key or directory. If *new\_path* ends in a trailing '/' it will always be treated as a directory.
- **force** ([bool](https://docs.python.org/3/library/functions.html#bool)) If True any existing key or directory at *new\_path* will be overwritten.
- **move**  $(boo1)$  If True the key or directory will be moved. If False the key or directory will be copied instead.

#### **\_get\_store\_name**(*path*)

Returns the path relative to the store.

**Parameters path**  $(str)$  $(str)$  $(str)$  – The absolute path to an entry in the store.

#### Return type [str](https://docs.python.org/3/library/stdtypes.html#str)

Returns *path* relative to passpy.store.Store.store\_dir without a leading '/' and trailing '.gpg' if any.

#### **copy\_path**(*old\_path*, *new\_path*, *force=False*)

Copies a key or directory within the password store.

#### Parameters

- **old\_path**  $(str)$  $(str)$  $(str)$  The current path of the key or directory.
- **new\_path**  $(str)$  $(str)$  $(str)$  The new path of the key or directory. If *new\_path* ends in a trailing '/' it will always be treated as a directory.
- **force** ([bool](https://docs.python.org/3/library/functions.html#bool)) If True any existing key or directory at *new\_path* will be overwritten.

#### **find**(*names*)

Find keys by name.

Finds any keys in the password store that contain any one entry in *names*.

**Parameters names** ([str](https://docs.python.org/3/library/stdtypes.html#str) or [list](https://docs.python.org/3/library/stdtypes.html#list)) – The name or names to find keys for.

Return type [list](https://docs.python.org/3/library/stdtypes.html#list)

Returns A list of keys whose name contain any one entry in *names*.

<span id="page-18-1"></span>**gen\_key**(*path*, *length*, *symbols=True*, *force=False*, *inplace=False*) Generate a new password for a key.

- **path**  $(str)$  $(str)$  $(str)$  The path of the key.
- **length**  $(int)$  $(int)$  $(int)$  The length of the new password.
- **symbols** ([bool](https://docs.python.org/3/library/functions.html#bool)) (optional) If True non alphanumeric characters will also be used in the new password.
- **force** ([bool](https://docs.python.org/3/library/functions.html#bool)) (optional) If True an existing key at *path* will be overwritten.
- <span id="page-18-0"></span>• **inplace**  $(boo1)$  – (optional) If True only the first line of an existing key at *path* will be overwritten with the new password.

#### <span id="page-19-1"></span>**get\_key**(*path*)

Reads the data of the key at path.

```
Parameters path str) – The path to the key (without '.gpg' ending) relative to passpy.
    store.Store.store_dir.
```
#### Return type [str](https://docs.python.org/3/library/stdtypes.html#str)

Returns The key data as a string or None, if the key does not exist.

Raises **[FileNotFoundError](https://docs.python.org/3/library/exceptions.html#FileNotFoundError)** – if *path* is not a file.

#### **init\_git**()

Initialise git for the password store.

Silently fails if passpy.store.Store.repo is not None.

#### **init\_store**(*gpg\_ids*, *path=None*)

Initialise the password store or a subdirectory with the gpg ids.

#### Parameters

- **gpg\_ids** ( $list$ ) The list of gpg ids to encrypt the password store with. If the list is empty, the current gpg id will be removed from the directory in path or root, if path is None.
- **path**  $(str)$  $(str)$  $(str)$  (optional) If given, the gpg ids will only be set for the given directory. The path is relative to passpy.store.Store.store\_dir.

#### Raises

- **[ValueError](https://docs.python.org/3/library/exceptions.html#ValueError)** if the there is a problem with *path*.
- **[FileExistsError](https://docs.python.org/3/library/exceptions.html#FileExistsError)** if passpy.store.Store.store\_dir already exists and is a file.
- **[FileNotFoundError](https://docs.python.org/3/library/exceptions.html#FileNotFoundError)** if the current gpg id should be deleted, but none exists.
- **[OSError](https://docs.python.org/3/library/exceptions.html#OSError)** if the directories in path do not exist and can't be created.

#### **list\_dir**(*path*)

Returns all directory and key entries for the given path.

**Parameters path**  $(str)$  $(str)$  $(str)$  – The directory to list relative to passpy.store.Store. store\_dir

Return type [\(list,](https://docs.python.org/3/library/stdtypes.html#list) [list\)](https://docs.python.org/3/library/stdtypes.html#list)

Returns Two lists, the first for directories, the second for keys. None if *path* is not a directory.

Raises **[FileNotFoundError](https://docs.python.org/3/library/exceptions.html#FileNotFoundError)** – if *path* is not a directory in the password store.

**move\_path**(*old\_path*, *new\_path*, *force=False*)

Moves a key or directory within the password store.

#### Parameters

- **old\_path**  $(str)$  $(str)$  $(str)$  The current path of the key or directory.
- **new\_path**  $(str)$  $(str)$  $(str)$  The new path of the key or directory. If *new\_path* ends in a trailing '/' it will always be treated as a directory.
- **force** ([bool](https://docs.python.org/3/library/functions.html#bool)) If True any existing key or directory at *new\_path* will be overwritten.

#### <span id="page-19-0"></span>**remove\_path**(*path*, *recursive=False*, *force=False*)

Removes the given key or directory from the store.

#### <span id="page-20-2"></span>Parameters

- **path**  $(str)$  $(str)$  $(str)$  The key or directory to remove. Use " to delete the whole store.
- **recursive** ( $boo1$ ) (optional) Set to True if nonempty directories should be removed.
- **force** ([bool](https://docs.python.org/3/library/functions.html#bool)) (optional) If True the user will never be prompted for deleting a file or directory, even if passpy.store.Store.interactive is set.

#### **search**(*term*)

Search through all keys.

**Parameters term** ( $str$ ) – The term to search for. The term will be compiled as a regular expression.

#### Return type [dict](https://docs.python.org/3/library/stdtypes.html#dict)

Returns The dictionary has an entry for each key, that matched the given term. The entry for that key then contains a list of tuples with the line the term was found on and the match object.

#### <span id="page-20-0"></span>**set\_key**(*path*, *key\_data*, *force=False*)

Add a key to the store or update an existing one.

#### Parameters

- **path**  $(str)$  $(str)$  $(str)$  The key to write.
- $key\_data$  ( $str$ ) The data of the key.
- **foce**  $(b \circ \circ l)$  (optional) If True path will be overwritten if it exists.

Raises **[FileExistsError](https://docs.python.org/3/library/exceptions.html#FileExistsError)** – if a key already exists for path and overwrite is False.

### <span id="page-20-1"></span>**4.3.4 util module**

passpy.util.**copy\_move**(*src*, *dst*, *force=False*, *move=False*, *interactive=False*, *verbose=False*) Copies/moves a file or directory recursively.

This function is partially based on the *cp* function from the [pycoreutils](https://pypi.python.org/pypi/pycoreutils/) package written by Hans van Leeuwen and licensed under the MIT license.

#### **Parameters**

- **src** ([str](https://docs.python.org/3/library/stdtypes.html#str)) The file or directory to be copied.
- **dst**  $(str)$  $(str)$  $(str)$  The file or directory to be copied to.
- **force** ([bool](https://docs.python.org/3/library/functions.html#bool)) If True existing files at the destination will be silently overwritten.
- **interactive** (*[bool](https://docs.python.org/3/library/functions.html#bool)*) If True the user will be prompted for every file to be overwritten. Has no effect if *force* is also True.
- **verbose** ([bool](https://docs.python.org/3/library/functions.html#bool)) If True print the old and new filename for every copied/moved file.

#### Raises

- **[FileNotFoundError](https://docs.python.org/3/library/exceptions.html#FileNotFoundError)** if there exists no key or directory for *src*.
- **[FileExistsError](https://docs.python.org/3/library/exceptions.html#FileExistsError)** if a key at *dst* already exists and *force* is set to False.

#### passpy.util.**gen\_password**(*length*, *symbols=True*)

Generates a random string.

Uses random. SystemRandom if available and random. Random otherwise.

- <span id="page-21-0"></span>• **length**  $(int)$  $(int)$  $(int)$  – The length of the random string.
- **symbols** ([bool](https://docs.python.org/3/library/functions.html#bool)) (optional) If True string.punctuation will also be used to generate the output.

#### Return type [str](https://docs.python.org/3/library/stdtypes.html#str)

Returns A random string of length *length*.

passpy.util.**initialised**(*func*)

Check that the store is initialised before running.

Used as a decorator in methods for [passpy.store.Store](#page-17-0).

Parameters func - A method of [passpy.store.Store](#page-17-0).

Return type function

Returns The method if the store is initialised.

Raises **passpy.exceptions.StoreNotInitialisedError** – if the store is not initialised.

#### passpy.util.**trap**(*path\_index*)

Prevent accessing files and directories outside the password store.

*path\_index* is necessary as the functions that need to be trapped have different argument lists. This way we can indicate which argument contains the paths that are to be checked.

Parameters **path\_index** ([int](https://docs.python.org/3/library/functions.html#int) or [str](https://docs.python.org/3/library/stdtypes.html#str)) – The index for the path variable in either *args* or *kwargs*.

Return type func

Returns The trapped function.

Indices and tables

- <span id="page-22-0"></span>• genindex
- search

Python Module Index

## <span id="page-24-0"></span>p

passpy.git, [12](#page-15-2) passpy.gpg, [13](#page-16-0) passpy.store, [14](#page-17-1) passpy.util, [17](#page-20-1)

### Index

## <span id="page-26-0"></span>Symbols

\_\_init\_\_() (*passpy.store.Store method*), [14](#page-17-2) \_\_weakref\_\_ (*passpy.store.Store attribute*), [14](#page-17-2) \_copy\_move\_path() (*passpy.store.Store method*), [15](#page-18-2) \_get\_gpg\_recipients() (*in module passpy.gpg*), [13](#page-16-1) \_get\_store\_name() (*passpy.store.Store method*), [15](#page-18-2) \_git\_commit() (*in module passpy.git*), [12](#page-15-3)

\_reencrypt\_key() (*in module passpy.gpg*), [13](#page-16-1)

# C

copy\_move() (*in module passpy.util*), [17](#page-20-2) copy\_path() (*passpy.store.Store method*), [15](#page-18-2)

# F

find() (*passpy.store.Store method*), [15](#page-18-2)

# G

gen\_key() (*passpy.store.Store method*), [15](#page-18-2) gen\_password() (*in module passpy.util*), [17](#page-20-2) get\_git\_repository() (*in module passpy.git*), [12](#page-15-3) get\_key() (*passpy.store.Store method*), [15](#page-18-2) git\_add\_path() (*in module passpy.git*), [12](#page-15-3) git\_config() (*in module passpy.git*), [13](#page-16-1) git\_init() (*in module passpy.git*), [13](#page-16-1) git\_remove\_path() (*in module passpy.git*), [13](#page-16-1)

### I

init\_git() (*passpy.store.Store method*), [16](#page-19-1) init\_store() (*passpy.store.Store method*), [16](#page-19-1) initialised() (*in module passpy.util*), [18](#page-21-0)

## L

list\_dir() (*passpy.store.Store method*), [16](#page-19-1)

### M

move\_path() (*passpy.store.Store method*), [16](#page-19-1)

### P

passpy.git (*module*), [12](#page-15-3) passpy.gpg (*module*), [13](#page-16-1) passpy.store (*module*), [14](#page-17-2) passpy.util (*module*), [17](#page-20-2)

### R

read\_key() (*in module passpy.gpg*), [13](#page-16-1) reencrypt\_path() (*in module passpy.gpg*), [14](#page-17-2) remove\_path() (*passpy.store.Store method*), [16](#page-19-1)

## S

search() (*passpy.store.Store method*), [17](#page-20-2) set\_key() (*passpy.store.Store method*), [17](#page-20-2) Store (*class in passpy.store*), [14](#page-17-2)

### T

trap() (*in module passpy.util*), [18](#page-21-0)

### W

write\_key() (*in module passpy.gpg*), [14](#page-17-2)